## **Photoshop Express Photo Editor Apk Download Free**

Cracking Adobe Photoshop is a little tricky, but it is not an impossible feat. First, you'll need to locate a program that will help you crack Adobe Photoshop. To do this, you'll need to locate the compilation file that Adobe Photoshop uses to crack the software. The compilation file is usually located on the web, but it can vary a bit. Once you locate the file, you'll need to crack it using the software that was provided along with the file. Then, you'll need to patch the software and launch it. Once the software is patched, you can use it and enjoy the full features of Adobe Photoshop.

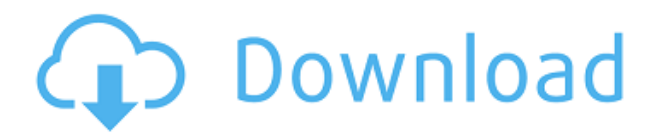

There are many other ways to improve image editing. All the features can be quite powerful, but sometimes they simply do not perform the tasks that are required and are lacking a bit of polish. The latest additions to the suite are Adobe Camera Raw, which has actually been a part of Photoshop since the first release (it was called Photoshop Development Tool). ACR has been updated to version 17. There are two major improvements in the new version: a new "mosaic" feature that combines multiple RAW files (one by one or all at once) into a new single image and even faster processing that can be expected when using the "Process" option. ACR is highly recommended to all photographers and Photoshop users, even those who don't shoot much on-camera. The other new improvement to ACR is the ability to create and fine-tune contact sheets, which is great, especially if you're shooting a lot of RAW images for a client that isn't keen on editing. These new processes have made it a breeze to seamlessly edit a larger collection of images. In the past, you had to either drag and drop all of your files or process them one by one. That's no longer necessary and you can now do it all in a singular sequence. The only downside is the need for a collection of RAW files that are already pre-processed instead of freshly shot. It's a small price to pay for the speed required to shoot and edit on-the-go. While the Adobe Creative Cloud is always free, so is the monthly subscription for Photoshop. However, the yearly subscription to the subscription is way cheaper. Since I'm moving up to a new Mac, I'm going to bump the monthly plan up to a yearly subscription, so my data won't expire to soon. I do so by going to Adobe.com through Safari, hitting the "Profile" icon on the top right, selecting a year going forward, and clicking "Update Profile." Now I'm going to add the **Photoshop Mobile** app to my Creative Cloud subscription, which means I will no longer need to make the monthly payment to keep my subscription up to date. An added bonus is that mobile photography is the fastest growing use of the software.

## **Adobe Photoshop CC 2015 Download Keygen For (LifeTime) 2022**

If you're learning Adobe Photoshop, you'll probably have to work with layers to get the job done. If you're growing up with photoshop, you'll really get a disadvantage and not have the same skills quickly than someone who has been doing it all their life. Adobe Photoshop is often referred to as an image editing

program. It allows to the user to edit all types of digital images and artwork. It can be used to create professional quality images and photographs. Despite being the official successor to Adobe Photoshop Elements, it doesn't have all the same features. For example, you cannot rotate, redo, edit or edit paste. But you can resize, crop, obtain clone stamp and brush tool. Photoshop is a great tool for fashion, animal, landscape, portrait and fashion designer. It has an impressive number of features, allowing users to produce high quality images and graphics, quickly. The features of adobe photoshop are brilliant for image editing moreover user can fully control the project. Also, Image editing is the most important process in graphic designing. Adobe photoshop supports editing the project based on a file format and supports numerous file files types, including almost all the popular graphic file formats. It also support other formats such as, the creatives, vector and the raster formats. Adobe Photoshop has become a popular tool for web designers and advertisers to create graphics; however, it is usually not used in its native form but rather as an application on a smart phone or tablet. If you want to develop your own interaction and animation, let alone Photoshop, you will still need to pick up skills that are specific to mobile. And this certainly does not count when it comes to the mobile web. e3d0a04c9c

## **Adobe Photoshop CC 2015 Download free CRACK Free License Key [Win/Mac] [32|64bit] 2023**

The iPhone app, "Sketchpad," lets users create and draw directly on the device's screen using a set of simple tools and is intended to bring the power of the iPad into the hand of designers and content creators, rather than artists with laser skills, by enabling them to create art quickly using smartphones, tablets and other mobile devices. This lets designers become preproduction artists on the go. The iPad app, called "Picus," lets you share, edit, and even combine images for the ultimate in productivity on the go. It's designed for when the ideal tool to do the job is not on your desk, but in your hand, enabling you to create, edit, and share content on-the-go or during presentations. Photoshop is a powerful software application. This chapter covers the features that you can use to do basic image editing, including:

- Basic image editing concepts
- File management
- Dynamic brushes
- Adjustment layers
- Working with selections
- Basic 3D editing
- Basic color and style
- Layers
- Printing
- Save/load

First, you'll learn how to manage your files with a basic understanding of how Photoshop works. After that, you'll learn how to get powerful, precise results. Concepts are illustrated by step-by-step, lab-tested instructions and are broken down into smaller steps that are assigned read-and-learn exercises. Furthermore, Adobe help topics bridge the book's sections and provide in-depth tutorials.

adobe photoshop elements 2020 download link adobe photoshop elements 2020 windows download photoshop elements 2020 testversion download how do i download photoshop elements 2020 download adobe photoshop express photo editor collage maker download adobe photoshop express photo editor photoshop elements 2020 handbuch deutsch pdf download download file photoshop exe download photoshop setup.exe download photoshop cs5 setup exe

No matter what type of digital editor, photographer, designer, or illustrator you are, Photoshop is an essential tool you need to be mastering. In this incredible, step-by-step Adobe Photoshop in a Day, professional photographer Michael Larsen will help you take your work to the next level through his indepth and comprehensive lessons, and he is the master of Photoshop, not just an expert in it. Open your mind and learn his proven workflow as he teaches you how to make creative fixes, increase your ability to layer and composite, and enhance your images with more features of Photoshop than you ever thought you could in just one day. Learn in one short, intense day how to master editing, compositing, and retouching and saving files—and, most importantly, help you create and convey your photography, video, Web, and illustration projects in the best possible way. The culmination of a multi-year effort to rethink the industry-leading image editing application, a new set of advancements in Photoshop show the power of AI and machine learning—plus the ability to bring your own data to life—across all the company's creative tools, and in a range of new ways. "It is truly an honor to be at the helm of the biggest and best software company in the world. With machine learning now helping this team of more than 1,000 people

to build a smarter Photoshop, we're helping creative professionals create more efficiently, immensely improve their workflows and dare we say – streamline the art of creation. These cognitive and AI capabilities are really transforming the way Photoshop and related software work, helping creative professionals solve problems and stay on top of a constant stream of new work. This represents the future." said Shantanu Narayen, chief executive officer and president, Adobe.

Adobe's new enhancements for Photoshop and Photoshop elements are here to simplify, enhance and accelerate workflow and workflows that make people more creative and more productive. For 2018 Adobe is focused on helping users simplify, refine and accelerate workflow and workflows that make the world more creative and more productive. Whether you're a hobbyist, a professional or a business owner, you can make your digital creations even smarter through the Adobe Sensei AI capabilities in Photoshop and Photoshop elements. This allows you to use AI insights, such as the amount of light in an image, to suggest new, intelligent creative workflows. New tools include:

- AI Face Replacer
- AI Sketch Creator
- AI Style Library
- AI Portrait Effects
- AI Style Transitions
- AI Lens Correction

In other bits of news, Adobe has also worked on its feed feature, which creates custom feed files that can be used in blog software (including Wix, which offers blogging functionality out of the box). These feeds include a series of photos, which are organized by the date taken.Here's the list of new features: *source* Both Photoshop Elements and Photoshop for macOS/Windows are available in paid (\$70-\$200) and free (\$49) versions. Photoshop Elements is available directly from Adobe for Mac in the Mac App Store, and can also be downloaded from Adobe's website for non-Apple users. I'm still on an iOS 12 Mac, so I used Adobe's download tool for steps 1-5 (see below).

<https://soundcloud.com/pieveherbie1989/adobe-acrobat-70-professional-authorization-code-keygen> <https://soundcloud.com/ayyashhajrimn/heat-and-mass-transfer-by-ds-kumar-pdf-371> [https://soundcloud.com/centstercasi1974/emery-elementos-de-genetica-medica-by-peter-turnpennyp](https://soundcloud.com/centstercasi1974/emery-elementos-de-genetica-medica-by-peter-turnpennypdf) [df](https://soundcloud.com/centstercasi1974/emery-elementos-de-genetica-medica-by-peter-turnpennypdf) <https://soundcloud.com/evervebelt1985/livro-frances-wizard-pdf>

<https://soundcloud.com/easratdryssw/backyardeos-torrent>

Keyboard assignments can be made in three ways: through the View menu or the Window menu, or by using keyboard shortcuts. These are the options indicated here in the Size & Fitting pane. In the image below of Adobe Photoshop on Windows 8.1, the keyboard shortcuts in the Size & Fitting pane can be seen in this panel. Clicking on a keyboard shortcut, below will cause Photoshop Elements to show the palette while opening the image, and then, when a preset is selected, press the key combination to assign the keyboard shortcut. Adobe Photoshop has a slightly different "keyboard assignment" option. This can be seen here in the Size & Fitting pane of the program. Clicking on a key combination will prompt Photoshop to show the keyboard assignments menu. Selecting one of the four main menu options will cause the program to open and open the selected file. Selecting a custom keyboard shortcut will cause Photoshop to show the palette while opening the file, and then to open the file and assign the keyboard shortcut. The cursor will not change, but the "Using: " will be replaced with the keyboard shortcut. After the file is opened, further keyboard shortcuts can be assigned. You can also use Adobe Sensei in your browser. In addition to a one-click access to the features in Adobe Photoshop, Sensei also includes 15

filter effects in your browser allowing you to play with Photoshop effects in your web browser. It has even added instant access to the tool panels without having to leave your browser.

You'll learn how to use the Scale tool, which is a very powerful tool, but will only work to resize images that have a single size. If you have an image that is larger than what the tool can display, you'll see the image below the tool. When working with JPEGs, make sure the Settings Image option is checked, and when working with TIFFs, make sure the Preferences option is checked. If your image is sticking out of the screen, **use the Resample option** to snap the thumbnail to the size of the tool that you're using. This is particularly critical for the new rectangular tool, which has a bounding box around the image. For cropping images, use the Crop tool. So, whichever type of Photoshop experience will benefit you the most: Adobe Photoshop for professionals or Adobe Photoshop Elements for amateurs, these two tool kits offer an incredible array of digital photo editing and creation work. That's why they're the best choice for your creative needs. And don't forget to check out some of the books about the best productivity tools for creative professionals, if you need to learn more about the topics listed above. So, what do you think is the best way to create stunning photos? Share your thoughts with me in the comments below. **The designers pre-internet, those who defined our era, held different views when it came to technology. Some were extremely conservative, while others adhered to a more progressive viewpoint.**